# Package 'pa'

May 14, 2022

Version 1.2-2 Date 2022-05-14

Title Performance Attribution for Equity Portfolios

**Depends**  $R$  ( $>= 2.10$ )

Imports ggplot2, methods, grid

Description It provides tools for conducting performance attribution for equity portfolios. The package uses two methods: the Brinson method and a regression-based analysis.

License GPL-2

NeedsCompilation no

Author Yang Lu [aut, cre], David Kane [aut]

Maintainer Yang Lu <yang.lu2014@gmail.com>

Repository CRAN

Date/Publication 2022-05-14 10:30:02 UTC

# R topics documented:

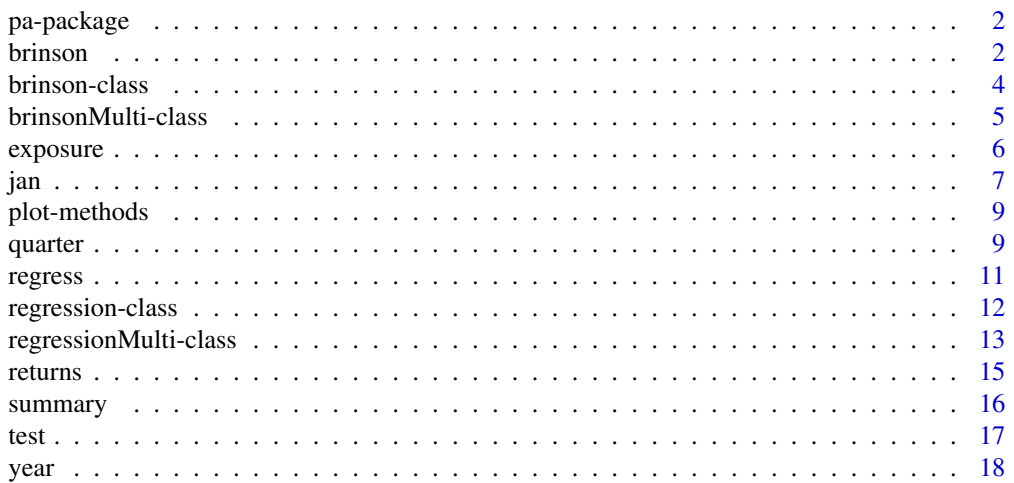

<span id="page-1-0"></span>2 brinson brinson brinson brinson brinson brinson brinson brinson brinson brinson brinson brinson brinson brin

#### $\bf 1$ ndex  $\bf 20$  $\bf 20$

# Description

The pa package provides facilities for conducting performance attribution based on the Brinson model and the regression approach.

# Details

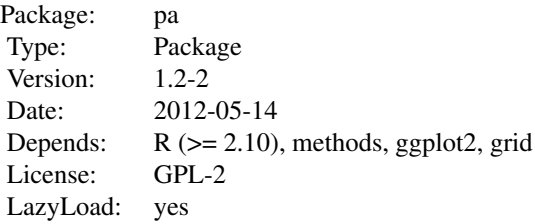

# Author(s)

Yang Lu <yang.lu2014@gmail.com> David Kane <dave.kane@gmail.com> Maintainer: Yang Lu <yang.lu2014@gmail.com>

# Description

Conduct Brinson analysis for equity portfolio attribution. Create a class object of either brinson for a single-period data set or brinsonMulti for a multi-period data set.

#### Usage

```
brinson(x, date.var = "date", cat.var = "sector", bench.weight =
"benchmark", portfolio.weight = "portfolio", ret.var = "return")
```
#### brinson 3

## Arguments

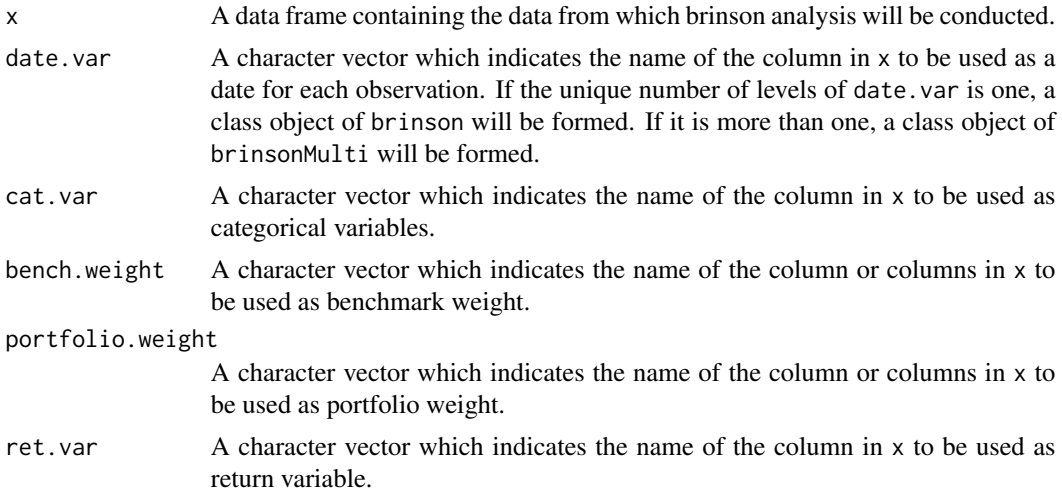

## Value

Return an object of class brinson when there is only one unique date in the data frame x. Otherwise, an object of class brinsonMulti is returned.

# Author(s)

Yang Lu <Yang.Lu@williams.edu>

# Examples

## Single-period brinson analysis

data(jan)

```
p1 \le - brinson(x = jan, date.var = "date", cat.var = "sector",
bench.weight = "benchmark", portfolio.weight = "portfolio", ret.var =
"return")
```
summary(p1)

## Multi-period brinson analysis

data(quarter)

```
p2 <- brinson(x = quarter, date.var = "date", cat.var = "sector",
bench.weight = "benchmark", portfolio.weight = "portfolio", ret.var =
"return")
```
summary(p2)

<span id="page-3-0"></span>

#### Description

Class brinson holds the results of an original portfolio, its benchmark, and the results of Brinson analysis of a single-period portfolio.

#### **Slots**

date.var: Object of class "character" storing the date variable name.

cat.var: Object of class "character" storing the name(s) of the categories in the Brinson analysis.

bench.weight: Object of class "character" storing the name of the benchmark weight variable.

portfolio.weight: Object of class "character" storing the name of the portfolio weight variable in the universe data frame.

ret.var: Object of class "character" storing the name of the return variable.

- weight.port: Object of class "array" storing the weights of the input category of the portfolio.
- weight.bench: Object of class "array" storing the weights of the input category of the benchmark.
- ret.port: Object of class "array" storing the returns of the input category of the portfolio.
- ret.bench: Object of class "array" storing the returns of the input category of the benchmark.
- q4: Object of class "numeric" storing the information of the 4th quadrant in the brinson matrix. It refers to return of the benchmark portfolio.
- q3: Object of class "numeric" storing the information of the 3rd quadrant in the brinson matrix. It refers to return of the portfolio with benchmark sector weights and portfolio sector returns.
- q2: Object of class "numeric" storing the information of the 2nd quadrant in the brinson matrix. It refers to return of the portfolio with portfolio sector weights and benchmark sector returns.
- q1: Object of class "numeric" storing the information of the 1st quadrant in the brinson matrix. It refers to return of the original portfolio.
- universe: Object of class "data.frame" storing the data frame on which the Brinson attribution is based.

#### Methods

- show signature(object = "brinson"). Summarize the essential information about the portfolio.
- summary signature(object = "brinson"). Summarize the portfolio and the Brinson attribution.
- exposure signature(object = "brinson"). Calculate and display the exposure of the input category of a portfolio.
- returns signature(object = "brinson"). Calculate the contribution of various effects based on the Brinson analysis.
- plot signature(x = "brinson", var = "character",type = "character"). Plot the exposure or the return of a portfolio class object.

```
brinsonMulti-class 5
```
#### Author(s)

Yang Lu <yang.lu@williams.edu>

#### Examples

```
data(jan)
## Single-period brinson analysis
p1 <- brinson(x = jan, date.var = "date", cat.var = "sector",
   bench.weight = "benchmark", portfolio.weight = "portfolio", ret.var
   = "return")
summary(p1)
exposure(p1, var = "sector")
returns(p1)
plot(p1, var = "sector", type = "exposure")plot(p1, var = "sector", type = "return")
```
brinsonMulti-class *Class "brinsonMulti"*

## Description

Class "brinsonMulti" holds the results of an original portfolio, its benchmark, and the results of brinson analysis of a multi-period portfolio.

# **Slots**

date.var: Object of class character storing all the dates occurred in the universe data frame.

- cat.var: Object of class character storing the variable name of the categories in the universe data frame.
- bench.weight: Object of class character storing the benchmark weight variable name in the universe data frame.
- portfolio.weight: Object of class character storing the portfolio weight variable name in the universe data frame.
- ret.var: Object of class character storing the return variable name in the universe data frame.
- weight.port: Object of class matrix storing the sector weights of the original portfolio.
- weight.bench: Object of class matrix storing the sector weights of the benchmark portfolio.
- ret.port: Object of class matrix storing the sector returns of the original portfolio.

<span id="page-5-0"></span>ret.bench: Object of class matrix storing the sector returns of the benchmark portfolio. brinson.mat: Object of class matrix storing the information of the brinson matrix across period. universe: Data frame storing the universe environment.

# Methods

show signature(object = "brinson"). Summarize the essential information about the portfolio. summary signature(object = "brinson"). Summarize the portfolio and the brinson analysis.

- exposure signature(object = "brinson"). Calculate and display the sector exposure of a portfolio.
- returns signature(object = "brinson"). Calculate the contribution of various effects based on the brinson model.
- plot signature( $x = "brinson", var = "character", type = "character").$  Plot the exposure or the return of a portfolio class object.

# Author(s)

Yang Lu <Yang.Lu@williams.edu>

# Examples

```
## Multi-period brinson analysis
data(quarter)
p2 \le - brinson(x = quarter, date.var = "date", cat.var = "sector",
bench.weight = "benchmark", portfolio.weight = "portfolio", ret.var = "return")
summary(p2)
```
exposure *Calculate and display the sector exposure of a portfolio*

#### Description

Calculate and display the exposure of a portfolio based on any given category. Both the portfolio and benchmark exposures are displayed.

#### Usage

exposure(object, var, ...)

#### Arguments

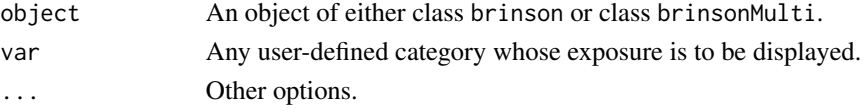

<span id="page-6-0"></span>jan 1988 - 1988 - 1988 - 1988 - 1988 - 1988 - 1988 - 1988 - 1988 - 1988 - 1988 - 1988 - 1988 - 1988 - 1988 - 1

# Value

Return a matrix if the input object is of class brinson with portfolio, benchmark exposures, and their differences, and return a list if the input object is of class brinsonMulti including portfolio, benchmark exposures, and their differences for each period.

If the input var is categorical, it will show exposure of each sub-groups within the category. If the input var is continuous, it will show exposure of the category in quintiles.

# Author(s)

Yang Lu <Yang.Lu@williams.edu>

# Examples

## Single-period brinson analysis

data(jan)

```
p1 <- brinson(x = jan, date.var = "date", cat.var = "sector",
   bench.weight = "benchmark", portfolio.weight = "portfolio", ret.var
    = "return")
```
exposure(p1, var = "size")

## Multi-period brinson analysis

data(quarter)

```
p2 <- brinson(x = quarter, date.var = "date", cat.var = "sector",
bench.weight = "benchmark", portfolio.weight = "portfolio", ret.var =
"return")
```
exposure(p2, var = "sector")

jan *Edited Barra data set in Jan. 2010.*

#### Description

A modified version of the data set based on MSCI Barra GEM2 data set in year 2010.

# Usage

data(jan)

# Format

A data frame with 3000 observations on the following 15 variables.

barrid barra id of a security

name name of a security

return a numeric vector

date a Date

sector an ordered factor with levels Energy < Materials < Industrials < ConDiscre < ConStaples < HealthCare < Financials < InfoTech < TeleSvcs < Utilities

momentum a numeric vector

value a numeric vector

size a numeric vector

growth a numeric vector

cap.usd a numeric vector

yield a numeric vector

- country a factor with levels ARE ARG AUS AUT BEL BHR BRA CAN CHE CHL CHN CHX COL CZE DEU DNK EGY ESP FIN FRA GBR GRC HKG HUN IDN IND IRL ISR ITA JOR JPN KOR KWT MAR MEX MYS NLD NOR NZL OMN PAK PER PHL POL PRT QAT RUS SAU SGP SWE THA TUR TWN USA ZAF
- currency a factor with levels AREC ARGC AUSC BHRC BRAC CANC CHEC CHLC CHNC COLC CZEC DNKC EGYC EMUC GBRC HKGC HUNC IDNC INDC ISRC JORC JPNC KORC KWTC MARC MEXC MYSC NORC NZLC OMNC PAKC PERC PHLC POLC QATC RUSC SAUC SGPC SWEC THAC TURC TWNC USAC ZAFC

portfolio a numeric vector

benchmark a numeric vector

#### Details

A subset of the data set year. jan contains all the information necessary to conduct a single-period Brinson analysis. date.var, cat.var, and return identify the columns containing the date, the factor to be analyzed, and the return variable, respectively. bench.weight and portfolio.weight specify the name of the benchmark weight column and that of the portfolio weight column in the data frame.

#### Examples

data(jan) head(jan)

<span id="page-8-0"></span>plot-methods *Plot the exposure or the return of a brinson, brinsonMulti, regression or regressionMulti object*

# Description

This method plots the exposure or return comparison graph of a portfolio and its benchmark based on a portfolio class object.

#### Methods

signature( $x = "ANY"$ ,  $y = "ANY"$ ) The usual plot method from the base package.

signature( $x =$ "brinsonMulti",  $y =$ "missing") The  $x$  must be a brinsonMulti class object. The var can be used to specified the factor whose exposure to be shown. sector is the default setting where the exposure comparison graph based on sectors will be shown.

The type can be either exposure or return. The default setting is exposure. When the type is set to return, the var option is no longer in use.

signature( $x =$ "brinson",  $y =$ "missing") The x must be a brinson class object.

The var can be used to specified the factor whose exposure to be shown. sector is the default setting where the exposure comparison graph based on sectors will be shown.

The type can be either exposure or return. The default setting is exposure. When the type is set to return, the var option is no longer in use.

signature( $x = "regressionMulti", y = "missing")$  The  $x$  must be a regression Multi class object.

The var can be used to specified the factor whose exposure to be shown. sector is the default setting where the exposure comparison graph based on sectors will be shown.

The type can be either exposure or return. The default setting is exposure. When the type is set to return, the var option is no longer in use.

signature( $x = "regression", y = "missing")$  The x must be a regression class object.

The var can be used to specified the factor whose exposure to be shown. sector is the default setting where the exposure comparison graph based on sectors will be shown.

The type can be either exposure or return. The default setting is exposure. When the type is set to return, the var option is no longer in use.

quarter *Edited Barra data set for Q1, 2010.*

#### Description

An edited version of the data set based on GEM2 data set in year 2010.

#### Usage

data(quarter)

#### 10 quarter and the contract of the contract of the contract of the contract of the contract of the contract of the contract of the contract of the contract of the contract of the contract of the contract of the contract of

# Format

A data frame with 9000 observations on the following 15 variables.

barrid barra id for a security

name name of a security

return a numeric vector

date a Date

sector an ordered factor with levels Energy < Materials < Industrials < ConDiscre < ConStaples < HealthCare < Financials < InfoTech < TeleSvcs < Utilities

momentum a numeric vector

value a numeric vector

size a numeric vector

growth a numeric vector

cap.usd a numeric vector

yield a numeric vector

- country a factor with levels ARE ARG AUS AUT BEL BHR BRA CAN CHE CHL CHN CHX COL CZE DEU DNK EGY ESP FIN FRA GBR GRC HKG HUN IDN IND IRL ISR ITA JOR JPN KOR KWT MAR MEX MYS NLD NOR NZL OMN PAK PER PHL POL PRT QAT RUS SAU SGP SWE THA TUR TWN USA ZAF
- currency a factor with levels AREC ARGC AUSC BHRC BRAC CANC CHEC CHLC CHNC COLC CZEC DNKC EGYC EMUC GBRC HKGC HUNC IDNC INDC ISRC JORC JPNC KORC KWTC MARC MEXC MYSC NORC NZLC OMNC PAKC PERC PHLC POLC QATC RUSC SAUC SGPC SWEC THAC TURC TWNC USAC ZAFC

portfolio a numeric vector

benchmark a numeric vector

# Details

A subset of the data set year. quarter contains all the information necessary to conduct a multiperiod Brinson analysis. date.var, cat.var, and return identify the columns containing the date, the factor to be analyzed, and the return variable, respectively. bench.weight and portfolio.weight specify the name of the benchmark weight column and that of the portfolio weight column in the data frame.

#### Examples

data(quarter) head(quarter)

<span id="page-10-0"></span>

# Description

Conduct regression analysis for equity portfolio attribution. Create an object of either class regression for a single-period data set or class regressionMulti for a multi-period data set.

# Usage

```
regress(x, date.var = "date", ret.var = "return", reg.var = c("sector",
"value", "growth"), benchmark.weight = "benchmark", portfolio.weight =
"portfolio")
```
# Arguments

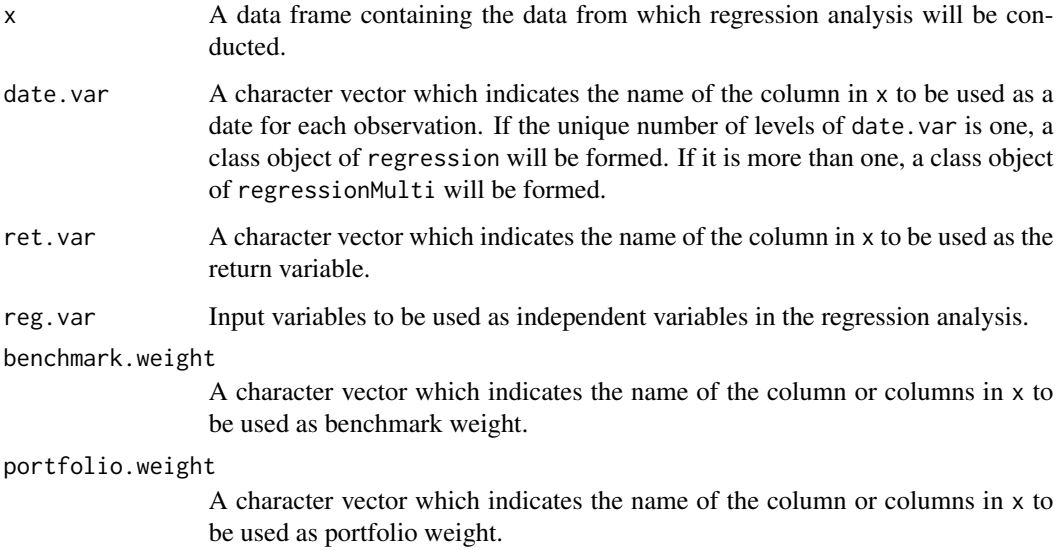

# Value

Return an object of class regression when there is only one unique date in the data frame x. Otherwise, an object of class regressionMulti is returned.

#### Author(s)

Yang Lu <Yang.Lu@williams.edu>

# Examples

```
## Single-period regression analysis
data(jan)
r1 <-regress(x = jan, date.var = "date", ret.var = "return", reg.var =
c("sector", "value", "growth"), benchmark.weight = "benchmark",
portfolio.weight = "portfolio")
summary(r1)
## Multi-period regression analysis
data(quarter)
r2 <-regress(x = quarter, date.var = "date", ret.var = "return", reg.var
= c("sector", "value", "growth"), benchmark.weight = "benchmark",
portfolio.weight = "portfolio")
summary(r2)
```
regression-class *Class "regression"*

#### Description

Class "regression" holds the results of an original portfolio, its benchmark, and the results of regression analysis of a single-period portfolio.

# **Slots**

- date.var: Object of class "character" storing the name of the date column in the class object.
- ret.var: Object of class "character" storing the name of the return variable.
- reg.var: Object of class "character" storing the name of the regressors.
- benchmark.weight: Object of class "character" storing the name of the benchmark weight variable.
- portfolio.weight: Object of class "character" storing the name of the portfolio weight variable in the universe dataframe.
- coefficients: Object of class "numeric" storing the estimated coefficients of the regression model.
- benchmark.ret: Object of class "matrix" storing the benchmark return of the input portfolio.
- portfolio.ret: Object of class "matrix" storing the portfolio return of the input portfolio.
- act.ret: Object of class "matrix" storing the active return of the input portfolio.

<span id="page-11-0"></span>

- <span id="page-12-0"></span>act.expo: Object of class "numeric" storing the active exposure according to the regressors.
- contrib: Object of class "numeric" storing the contribution of the regressors according to the input.
- universe: Object of class "data.frame" storing the entire input data frame.

#### Methods

- exposure signature(object = "regression"): Calculate and display the exposure of the input category of a portfolio.
- plot signature( $x = "regression", y = "missing"$ ): Plot the exposure or the return of a regression class object.
- returns signature(object = "regression"): Calculate the contribution of various effects based on the regression analysis.
- show signature(object = "regression"): Summarize the essential information about the portfolio.
- summary signature(object = "regression"): Summarize the portfolio and the regressionbased attribution.

#### Author(s)

Yang Lu <yang.lu@williams.edu>

#### Examples

```
## Single-period regression analysis
```
data(jan)

```
r1 <-regress(x = jan, date.var = "date", ret.var = "return", reg.var = c("sector",
"value", "growth"), benchmark.weight = "benchmark", portfolio.weight =
"portfolio")
```
summary(r1)

regressionMulti-class *Class "regressionMulti"*

#### Description

Class "regressionMulti" holds the results of an original portfolio, its benchmark, and the results of regression analysis of a multi-period portfolio.

#### **Slots**

date.var: Object of class "character" storing the date(s) in the class object.

- ret.var: Object of class "character" storing the name of the return variable.
- reg.var: Object of class "character" storing the name of the regressors.
- benchmark.weight: Object of class "character" storing the name of the benchmark weight variable.
- portfolio.weight: Object of class "character" storing the name of the portfolio weight variable in the universe dataframe.
- coefficients: Object of class "matrix" storing the estimated coefficients of the regression model for each time period.
- benchmark.ret: Object of class "matrix" storing the benchmark return of the input portfolio for each time period.
- portfolio.ret: Object of class "matrix" storing the portfolio return of the input portfolio for each time period.
- act.ret: Object of class "matrix" storing the active return of the input portfolio for each time period.
- act.expo: Object of class "matrix" storing the active exposure according to the regressors for each time period.
- contrib: Object of class "matrix" storing the contribution of the regressors according to the input for each time period.
- universe: Object of class "list" storing the entire input data frame.

# Methods

- exposure signature(object = "regressionMulti"): Calculate and display the exposure of the input category of a portfolio.
- plot signature( $x = "regressionMulti", y = "missing":$  Plot the exposure or the return of a regressionMulti class object.
- returns signature(object = "regressionMulti"): Calculate the contribution of various effects based on the regression analysis.
- show signature(object = "regressionMulti"): Summarize the essential information about the portfolio.
- summary signature(object = "regressionMulti"): Summarize the portfolio and the regressionbased attribution.

# Author(s)

Yang Lu <yang.lu@williams.edu>

# Examples

## Multi-period regression analysis

#### <span id="page-14-0"></span>returns and the contract of the contract of the contract of the contract of the contract of the contract of the contract of the contract of the contract of the contract of the contract of the contract of the contract of th

```
data(quarter)
r2 <-regress(x = quarter, date.var = "date", ret.var = "return", reg.var = c("sector",
"value", "growth"), benchmark.weight = "benchmark", portfolio.weight =
"portfolio")
summary(r2)
```
#### returns *Calculate the attribution results*

#### Description

Calculate and display the attribution results. Allocation effect, selection effect, interaction, and active return are displayed for brinson analysis. Returns of user-defined input variables, portfolio return, benchmark return, and active return are shown for regression analysis.

# Usage

returns(object, ...)

#### Arguments

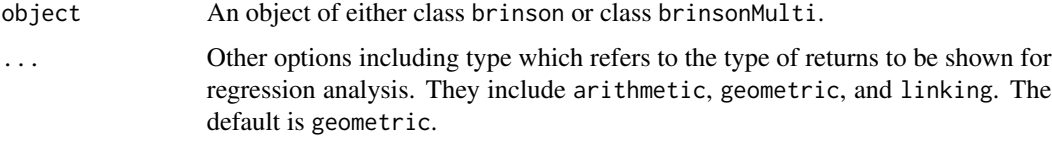

# Value

When the input is an object of class brinson, return a list of two matrices. The first one is the allocation, selection, and interaction for each groups in the specified category. The second matrix has 4 rows including Allocation, Selection, Interaction, and Active Return.

When the input is an object of class brinsonMulti, return a list including brison attribution for each individual period and the aggregate.

When the input is an object of class regression, return a matrix including contributions of input variables, Portfolio Return, Benchmark Return, and Active Return.

When the input is an object of class regressionMulti, return a list including regression analysis for each individual period and the aggregate.

# Author(s)

Yang Lu <Yang.Lu@williams.edu>

# Examples

```
## Single-period brinson analysis
data(jan)
p1 \le - brinson(x = jan, date.var = "date", cat.var = "sector",
bench.weight = "benchmark", portfolio.weight = "portfolio", ret.var =
"return")
returns(p1)
## Multi-period brinson analysis
data(quarter)
p2 \le - brinson(x = quarter, date.var = "date", cat.var = "sector",
bench.weight = "benchmark", portfolio.weight = "portfolio", ret.var =
"return")
returns(p2, type = "linking")
```
#### summary *Provide a summary for Brinson or regression analysis*

# Description

Summarize a portfolio and its benchmark. Present the attribution information including basic portfolio information, expsosures, and returns. The input can be any of the four class objects including brinson, brinsonMulti, regression, and regressionMulti.

#### Usage

```
summary(object, ...)
```
#### Arguments

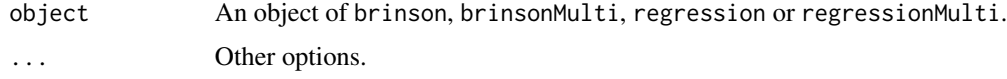

# Value

Return relevant information about a portfolio and its benchmark. It includes their exposures based on input categories (for Brinson analysis only) and the results of either Brinson analysis or regression analysis.

<span id="page-15-0"></span>

<span id="page-16-0"></span>test test and the contract of the contract of the contract of the contract of the contract of the contract of the contract of the contract of the contract of the contract of the contract of the contract of the contract of

# Author(s)

Yang Lu <Yang.Lu@williams.edu>

# Examples

```
## Single-period brinson analysis
data(jan)
p1 <- brinson(x = jan, date.var = "date", cat.var = "sector",
   bench.weight = "benchmark", portfolio.weight = "portfolio", ret.var
   = "return")
summary(p1)
## Multi-period brinson analysis
data(quarter)
p2 <- brinson(x = quarter, date.var = "date", cat.var = "sector",
bench.weight = "benchmark", portfolio.weight = "portfolio", ret.var =
"return")
summary(p2)
```
test *A sample portfolio edited based on Barra data set in Jan. 2010.*

# Description

An edited version of the data set based on Barra GEM2 data set in year 2010.

# Usage

data(jan)

#### Format

A data frame with 3000 observations on the following 6 variables.

name name of a security

return a numeric vector

date a Date

sector an ordered factor with levels Energy < Materials < Industrials < ConDiscre < ConStaples < HealthCare < Financials < InfoTech < TeleSvcs < Utilities

portfolio a numeric vector

benchmark a numeric vector

# <span id="page-17-0"></span>Details

A edited version of the data set jan. test contains all the information necessary to conduct a single-period Brinson analysis. date.var, cat.var, and return identify the columns containing the date, the factor to be analyzed, and the return variable, respectively. bench.weight and portfolio.weight specify the name of the benchmark weight column and that of the portfolio weight column in the data frame.

In the paper, we use this data set to showcase that the Brinson model is a special case of the regression approach.

In this data set, the universe of the portfolio is assumed to be the same as the benchmark.

#### Examples

data(test) head(test)

year *Edited Barra data set in year 2010.*

# **Description**

An edited version of the data set based on Barra GEM2 data set in year 2010.

#### Usage

data(year)

#### Format

A data frame with 36000 observations on the following 15 variables.

barrid barra id for a security

name name of a security

return a numeric vector

date a Date

sector an ordered factor with levels Energy < Materials < Industrials < ConDiscre < ConStaples < HealthCare < Financials < InfoTech < TeleSvcs < Utilities

momentum a numeric vector

value a numeric vector

size a numeric vector

growth a numeric vector

cap.usd a numeric vector

yield a numeric vector

- country a factor with levels ARE ARG AUS AUT BEL BHR BRA CAN CHE CHL CHN CHX COL CZE DEU DNK EGY ESP FIN FRA GBR GRC HKG HUN IDN IND IRL ISR ITA JOR JPN KOR KWT MAR MEX MYS NLD NOR NZL OMN PAK PER PHL POL PRT QAT RUS SAU SGP SWE THA TUR TWN USA ZAF
- currency a factor with levels AREC ARGC AUSC BHRC BRAC CANC CHEC CHLC CHNC COLC CZEC DNKC EGYC EMUC GBRC HKGC HUNC IDNC INDC ISRC JORC JPNC KORC KWTC MARC MEXC MYSC NORC NZLC OMNC PAKC PERC PHLC POLC QATC RUSC SAUC SGPC SWEC THAC TURC TWNC USAC ZAFC

portfolio a numeric vector

benchmark a numeric vector

#### Details

year contains all the information necessary to conduct a multi-period Brinson analysis. date.var, cat.var, and return identify the columns containing the date, the factor to be analyzed, and the return variable, respectively. bench.weight and portfolio.weight specify the name of the benchmark weight column and that of the portfolio weight column in the data frame.

# Examples

data(year) head(year)

# <span id="page-19-0"></span>**Index**

∗ classes brinson-class, [4](#page-3-0) brinsonMulti-class, [5](#page-4-0) regression-class, [12](#page-11-0) regressionMulti-class, [13](#page-12-0) ∗ datasets jan, [7](#page-6-0) quarter, [9](#page-8-0) test, [17](#page-16-0) year, [18](#page-17-0) ∗ file brinson, [2](#page-1-0) exposure, [6](#page-5-0) regress, [11](#page-10-0) returns, [15](#page-14-0) summary, [16](#page-15-0) ∗ methods plot-methods, [9](#page-8-0) ∗ package pa-package, [2](#page-1-0) brinson, [2](#page-1-0) brinson-class, [4](#page-3-0) brinsonMulti-class, [5](#page-4-0) exposure, [6](#page-5-0) exposure,brinson-method *(*brinson-class*)*, [4](#page-3-0) exposure,brinsonMulti-method *(*brinsonMulti-class*)*, [5](#page-4-0) exposure, regression-method *(*regression-class*)*, [12](#page-11-0) exposure, regressionMulti-method *(*regressionMulti-class*)*, [13](#page-12-0)

# jan, [7](#page-6-0)

pa-package, [2](#page-1-0) plot,ANY,ANY-method *(*plot-methods*)*, [9](#page-8-0) plot,brinson,missing-method *(*plot-methods*)*, [9](#page-8-0)

plot,brinson-method *(*brinson-class*)*, [4](#page-3-0) plot,brinsonMulti,missing-method *(*plot-methods*)*, [9](#page-8-0) plot,brinsonMulti-method *(*brinsonMulti-class*)*, [5](#page-4-0) plot,regression,missing-method *(*plot-methods*)*, [9](#page-8-0) plot,regression-method *(*regression-class*)*, [12](#page-11-0) plot,regressionMulti,missing-method *(*plot-methods*)*, [9](#page-8-0) plot,regressionMulti-method *(*regressionMulti-class*)*, [13](#page-12-0) plot-methods, [9](#page-8-0)

# quarter, [9](#page-8-0)

regress, [11](#page-10-0) regression-class, [12](#page-11-0) regressionMulti-class, [13](#page-12-0) returns, [15](#page-14-0) returns,brinson-method *(*brinson-class*)*, [4](#page-3-0) returns,brinsonMulti-method *(*brinsonMulti-class*)*, [5](#page-4-0) returns,regression-method *(*regression-class*)*, [12](#page-11-0) returns,regressionMulti-method *(*regressionMulti-class*)*, [13](#page-12-0) show,brinson-method *(*brinson-class*)*, [4](#page-3-0) show,brinsonMulti-method *(*brinsonMulti-class*)*, [5](#page-4-0) show,regression-method *(*regression-class*)*, [12](#page-11-0)

show,regressionMulti-method *(*regressionMulti-class*)*, [13](#page-12-0) summary, [16](#page-15-0) summary,brinson-method *(*brinson-class*)*, [4](#page-3-0)

## INDEX  $21$

```
summary,brinsonMulti-method (brinsonMulti-class)
,
5
summary, regression-method
         (regression-class)
, 12
summary, regressionMulti-method
         (regressionMulti-class)
, 13
```
test , [17](#page-16-0)

year , [18](#page-17-0)